# PDF To BMP JPG TIFF Converter Crack [Mac/Win]

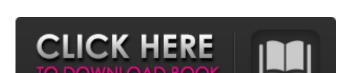

### PDF To BMP JPG TIFF Converter Crack + Full Version [March-2022]

PDF To BMP JPG TIFF Converter is a simple and user friendly program that lets you convert PDF files to several image formats, including BMP, JPG, TIFF and PNG. The application boasts many other high-quality features such as support for batch processing, setting system parameters, switch to batch processing mode, changing interface language, preview image, delete annotations, draw lines, ellipses, rectangle and polygons, use a marker, insert pictures, text and notes. PDF To BMP JPG TIFF Converter is the best way to convert PDF to image. You can: -- Preview a PDF file to view its content -- Convert PDF to batch processing mode -- Change destination -- Save input PDF file with output file name and format -- Delete notes or attachments PDF To BMP JPG TIFF Converter is a simple and user friendly program that lets you convert PDF files to several image formats, including BMP, JPG, TIFF and PNG. The application boasts many other high-quality features such as support for batch processing mode, changing interface language, preview image, delete annotations, draw lines, ellipses, rectangle and polygons, use a marker, insert pictures, text and notes. PDF To BMP JPG TIFF Converter is a simple and user friendly program that lets you convert PDF files to several image formats, including BMP, JPG, TIFF and PNG. The application boasts many other high-quality features such as support for batch processing mode, changing interface language, preview image, delete annotations, draw lines, ellipses, rectangle and polygons, use a marker, insert pictures, text and notes. PDF To BMP JPG TIFF Converter is the best way to convert PDF to image. You can: -- Preview a PDF file to view its content -- Convert PDF to BMP, JPG, TIF and PNG -- Change interface language -- Modify system parameters -- Switch to batch processing mode -- Change destination -- Save input PDF To BMP JPG TIFF Converter is a good tool that runs smoothly on all the computers we have tested. It is small and fast. The interface is a bit cluttered and could use some adjustm

#### PDF To BMP JPG TIFF Converter Torrent (Activation Code) Free For PC [March-2022]

iYogi is a software-as-a-service (SaaS) provider of IT support tools for home and SMB users. With iYogi's remote tech support you can get instant and direct access to a remote technician to fix your computers, smartphones, printers, networking, updates and even energy usage. We want our users to have an enjoyable time using our utilities.Q: How can we configure BIND so that only a single specific IP address can connect to our server? I am running a DNS Server on my server. I want to make it so that I can have only a single IP address which can connect to my server. So there should not be any public access for anyone except a single IP. A: Most BIND configuration files use a similar syntax. A common one is /etc/named.conf. There are a few comments and tips in this one. Also, have a look at the security section of the BIND does. Gamma-hydroxybutyric acid and acetone as risk factors for injuries in equestrian sports: case-control study. The objective of this study was to assess the association between gamma-hydroxybutyric acid (GHB) and acetone with injuries and severity of wounds in equestrian sports (Table 3). The setting was a single equestrian centre in Athens, Greece, in the summer of 2015. We conducted a case-control study. Cases were adult riders (n = 83) with injuries and controls were the same riders' colleagues (n = 187). Cases were actively injured while being ridden by the same rider. Multivariable logistic regression analysis and the Fisher's exact test were used. Cases were more likely to have been injuried while riding in the early morning (adjusted OR, 95% CI: 4.64, 1.13-19.52), had an acetone concentration > 0.60 mg/l (adjusted OR, 95% CI: 4.27, 1.22-14.64). The findings suggest that elevated GHB concentration and acetone levels were associated with the risk of injuries in equestrian sports, and with more severe wounds 6a5afdab4c

## PDF To BMP JPG TIFF Converter Incl Product Key

PDFCreator allows you to convert PDF files into a variety of file formats, including JPEG, TIF, BMP, GIF and PNG. It can also crop PDF pages, add watermark, set up a password to protect the output files and have them ready for download. Features: 1. Crop PDF pages, add watermark, set up a password to protect the output files and have them ready for download. Features: 1. Crop PDF pages, add watermark, set up a password to protect the output files and have them ready for download. Features: 1. Crop PDF pages, add watermark, set up a password to protect the output files and have them ready for download. Features: 1. Crop PDF pages, add watermark, set up a password to protect the output files and have them ready for download. Features: 1. Crop PDF pages, add watermark, set up a password to protect the output files and have them ready for download. Features: 1. Crop PDF pages, add watermark, set up a password to protect the output files and have them ready for download. Features: 1. Crop PDF pages, add watermark, set up a password to protect the output files and have them ready for download. Features: 1. Crop PDF pages, add watermark, set up a password to protect the output files and have them ready for download. Features: 1. Crop PDF pages, add watermark, set up a password for protected PDF files. The page for a possword for protected PDF files before converting them on the program window. 6. Export files to PDF, pages, and PDF files before converting them on the protected PDF files. PDF files before converting them on the program window. 6. Export files to PDF, pages, and PDF files before converting them on the program window. 6. Export files to PDF, pages, pages will be printed. 8. Preview PDF files before converting them on the program window. 6. Export files to PDF, pages and PDF files before converting them. 9. Get standard or custom icons for PDF files. 10. No registration required. PDF files before converting them. 9. Get standard or custom icons for PDF files. 10. No registration required. PDF files before

#### What's New In?

PDF to BMP JPG TIF Converter can help you convert PDF to various image formats, including BMP, JPG, TIF, and PNG. The interface of the application is plain and simple to navigate through. You can use the Explorer-based layout to locate and access PDF files. Batch processing is possible. So, you can preview the PDF document, zoom in and out, delete annotations, draw lines, ellipses, rectangle and polygons, use a marker, as well as insert pictures, text and notes. In addition, you can switch to batch processing mode, change the interface language, print the file, view pictures included in the PDF document, jump to a particular page, and more. Once you initiate the conversion process, all you have to do is specify the output image format, destination and file name, and PDF To BMP JPG TIF Converter will take care of the rest. The program runs on a moderate amount of system resources, quickly finishes a conversion task and has a very good response time. No errors have popped up during our tests and PDF To BMP JPG TIF Converter to all users. Mac OS X Audio: Radio: How to download and install PDF To BMP JPG TIF Converter 1. Install it to your system Download the software to your hard drive and double-click on the program to start the installation. 2. Set up the application. Choose an output format from the list of image formats that are compatible with PDF documents. 4. After the conversion process Once the conversion is complete, you can open the output file in Preview or a similar program to see the results. Convert a PDF document to BMP, JPG, TIF and PNG formats with ease What is new in version 1.0: - Release notes for PDF

#### **System Requirements:**

To install the game, you will need the following: Windows 7 SP1 or greater 1 GB of RAM 128 MB of free hard disk space DirectX 11 Minimum Requirements: OS: Windows 10 64bit (or later) Processor: 1.6GHz Dual-Core or equivalent (or more) Memory: 1 GB RAM Hard Disk: 4 GB available space Graphics: Minimum DirectX 11 compliant graphics card and display DirectX:

https://ragana.ir/wp-content/uploads/2022/06/frepae.pdf
https://steauction.com/wp-content/uploads/2022/06/Neechsoft\_039s\_PDF\_Stapler\_\_Crack\_Incl\_Product\_Key\_Latest.pdf
https://captainseduction.fr/loopdropz-160720-crack-download-win-mac-april-2022/
https://the-chef.co/wp-content/uploads/2022/06/forbvard.pdf
https://myvideotoolbox.com/multimediafeed-mp3-tagger-crack-mac-win-april-2022/
https://wavecrea.com/?p=4764
https://artienz.com/upload/files/2022/06/wXU7uAz8nTn7xeE3GKsk\_08\_1ff67e20d5597fab97a85741c974e336\_file.pdf
https://thaiherbbank.com/social/upload/files/2022/06/mswQ1MRiSUShfldftTzu\_08\_1ff67e20d5597fab97a85741c974e336\_file.pdf
https://www.pedomanindonesia.com/advert/progecad-professional-14-50-crack-pcwindows-april-2022/
https://aqaratalpha.com/mediastudio-patch-with-serial-key-free-for-windows/